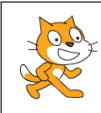

## **Programme de calcul**

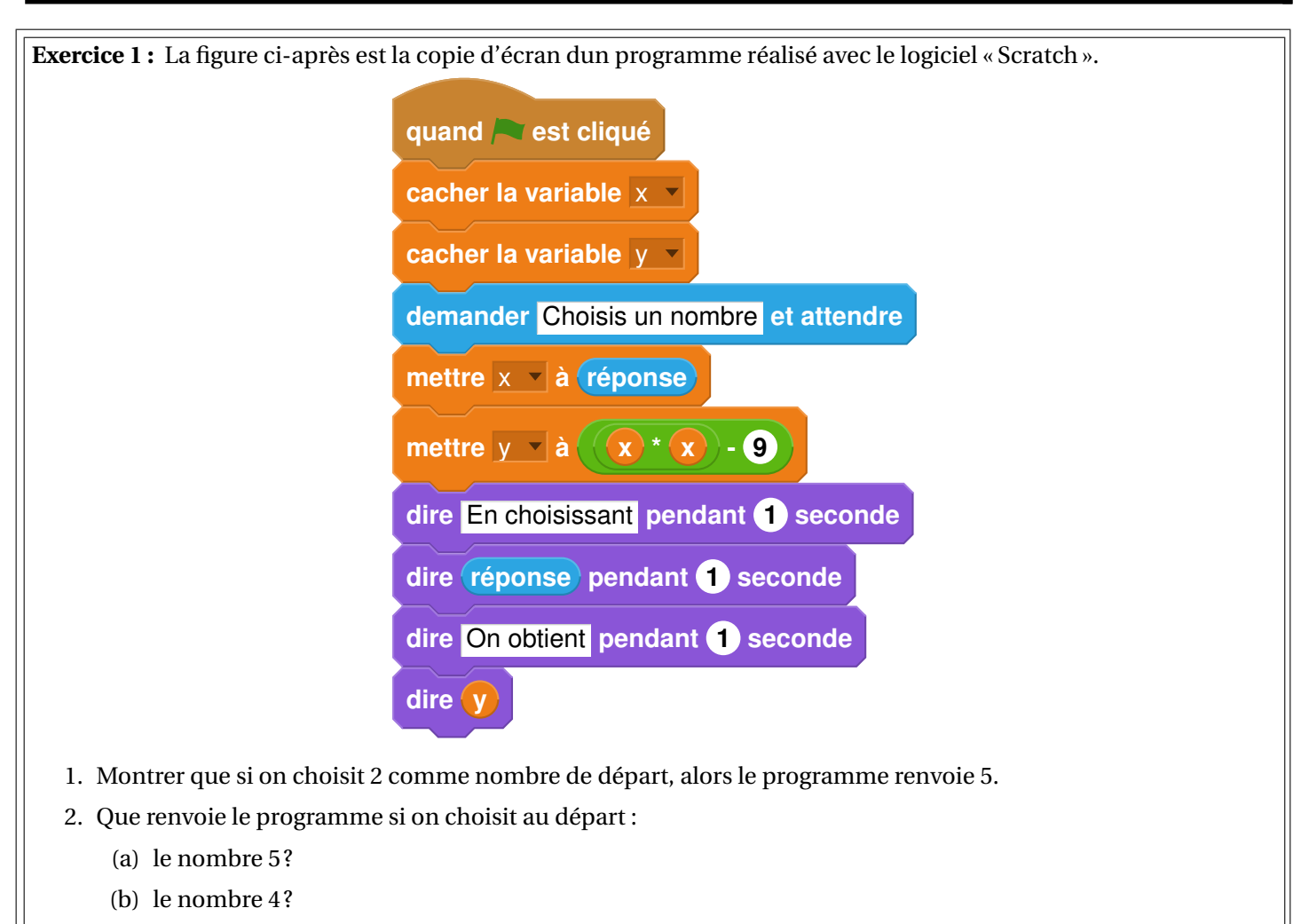

3. Déterminer les nombres quil faut choisir au départ pour que le programme renvoie 0.

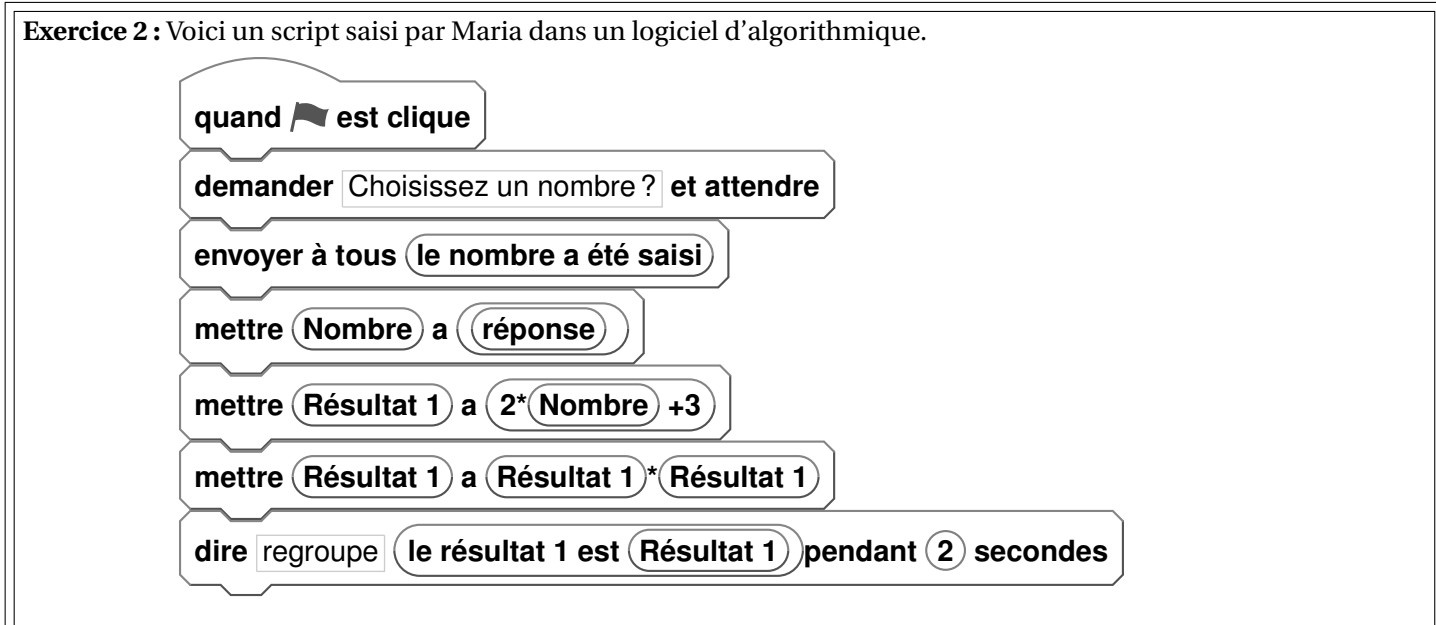

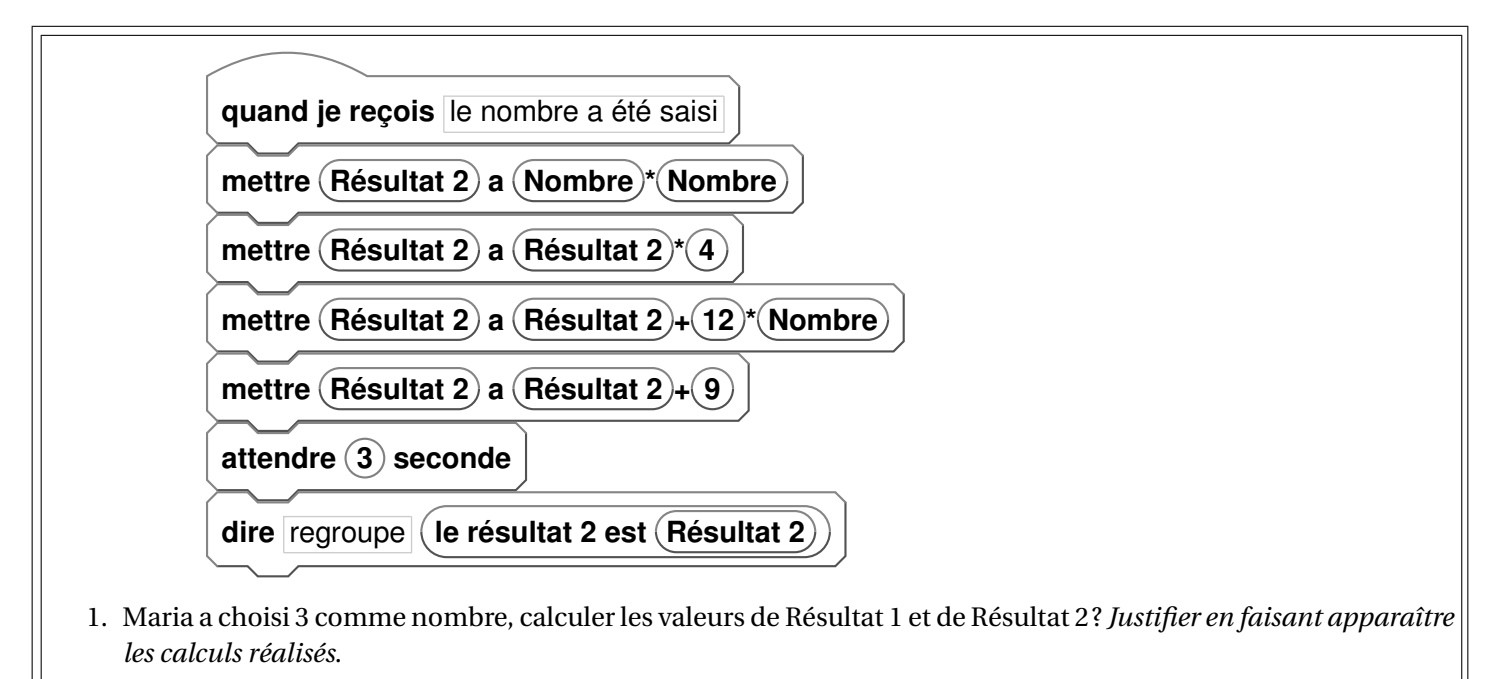

- 2. Généralisation
	- (a) En appelant *x* le nombre choisi dans l'algorithme, donner une expression littérale traduisant la première partie de l'algorithme correspondant à Résultat 1.
	- (b) En appelant *x* le nombre choisi dans l'algorithme, donner une expression littérale traduisant la deuxième partie de l'algorithme correspondant à Résultat 2.
	- (c) Trouver le ou les nombres choisis par Alice qui correspondent au résultat affiché ci-dessous.

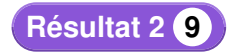